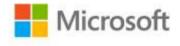

## MCTS Self-Paced Training Kit (Exam 70-503): Microsoft® .NET Framework 3.0—Windows Communication Foundation

Bruce Johnson, Peter Madziak, Sara Morgan, with GrandMasters

ISBN: 978-0-7356-2565-5

First printing: September, 2008

To ensure the ongoing accuracy of this book and its companion content, we've reviewed and confirmed the errors listed below. If you find a new error, we hope you'll report it to us on our website: www.microsoftpressstore.com/contact-us/errata.

| Page | Location                     | Description                                                                    | Date corrected |
|------|------------------------------|--------------------------------------------------------------------------------|----------------|
| 29   | Answer E code                | Reads:                                                                         |                |
|      | block                        | ' VB <operationcontract()></operationcontract()>                               |                |
|      |                              | // C# [OperationContract()]                                                    |                |
|      |                              | Should read:                                                                   |                |
|      |                              | 'VB                                                                            |                |
|      |                              | <operationcontract()></operationcontract()>                                    |                |
|      |                              | // C#                                                                          |                |
|      |                              | [OperationContract()]                                                          |                |
| 94   | Last two                     | Reads:                                                                         |                |
|      | bulleted items               | Transport The required transport element specifies your own                    |                |
|      |                              | transport or one of the following: TCP, NamedPipes, HTTP, HTTPS,               |                |
|      |                              | MSMQ, or Peer-to-Peer.                                                         |                |
|      |                              | • Encoding The required message encoding element specifies text,               |                |
|      |                              | binary, or MTOM message encoding methods.                                      |                |
|      |                              | Should read:                                                                   |                |
|      |                              | • Encoding The required message encoding element specifies text,               |                |
|      |                              | binary, or MTOM message encoding methods.                                      |                |
|      |                              | Transport The required transport element specifies your own                    |                |
|      |                              | transport or one of the following: TCP, NamedPipes, HTTP, HTTPS,               |                |
|      |                              | MSMQ, or Peer-to-Peer.                                                         |                |
| 339  | Step 19, step                | Reads:                                                                         |                |
|      | result                       | However, even if you had previously created an SSL certificate, you            |                |
|      | paragraph,<br>third sentence | must associate it with the port and computer combination by using              |                |
|      | third sentence               | the netsh http add command (or the httpsys command if you are in Windows XP.). |                |
|      |                              | Williaows Ar. J.                                                               |                |
|      |                              | Should read:                                                                   |                |
|      |                              | However, even if you had previously created an SSL certificate, you            |                |
|      |                              | must associate it with the port and computer combination by using              |                |
|      |                              | the netsh http add command (or the httpcfg command if you are in               |                |
|      |                              | Windows XP).                                                                   |                |

Last updated 7/3/2015 Page 1 of 2

| Page | Location    | Description                                  | Date corrected |
|------|-------------|----------------------------------------------|----------------|
| 340  | Note reader | Reads:                                       |                |
|      |             | httpsys add ssl -I 0.0.0.0:8732 -h -Personal |                |
|      | line        | Should read:                                 |                |
|      |             | httpcfg set ssl -I 0.0.0.0:8732 -h -Personal |                |

Last updated 7/3/2015 Page 2 of 2